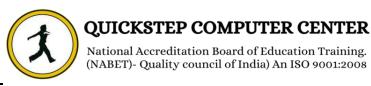

# **Course Content:**

#### **Introduction to ERP**

- ✓ ERP Packages
- ✓ Introduction to SAP
- ✓ Functions and Objectives of MM
- ✓ SAP Real Time Project Team Structure and Business Process
- ✓ SAP R/3 Architecture

#### SAP Navigation Organizational structure of an Enterprise in the SAP R/3 System

 Company, Company code, Controlling Area, Plant, Storage Location, Purchase Organization, Purchasing group

#### **Master Data**

- ✓ Material Master
- ✓ Vendor Master
- ✓ Purchase Info Record
- ✓ Source Determination
- ✓ Source List
- ✓ Quota Arrangement

#### **Purchasing**

- ✓ Purchase Requisition
- ✓ Request For Quotation (RFQ)
- ✓ Purchase Order
- ✓ Outline Agreement
- ✓ Contracts
- ✓ Schedule Agreement

#### **Document Types for Purchasing Documents**

- ✓ Define Document Type
- ✓ Define Number Ranges for Document Types
- ✓ Define Screen Layout At Document Level

## **Release Procedure for Purchasing Documents**

 Purchase Requisition, Purchase Order, Request For Quotation (RFQ), Outline Agreement- Contracts, Schedule Agreement

## **Pricing Procedure**

- ✓ Maintain Condition Table
- ✓ Define Access Sequence
- ✓ Maintain Condition Table
- ✓ Define Condition Types
- ✓ Define Calculation Schema
- ✓ Define Schema Group
- ✓ Define Schema Group
  - o Schema Group Vendor
  - o Schema Group for Purchasing Organization
  - o Assignment of Schema Group to Purchasing Organization
  - o Define Schema Determination
  - o Determine Calculation Schema for Standard Purchase Orders

#### **External Service Management**

- ✓ Service Master Creation
- ✓ Model Service Specifications MSS
- ✓ Service PO
- ✓ Service Entry Sheet

# **Optimized Purchasing**

- Automatic PO w ref to PR
- Automatic PO at GR

#### **Inventory Management**

- ✓ Movement types
- ✓ Goods Receipt
- ✓ Goods Issue
- ✓ Transfer Postings
  - o Transfer Posting from Stock to Stock
  - o Transfer Posting from Plant to Plant
  - o Transfer Posting from Sloc to Sloc
- ✓ Return Delivery to vendor
- ✓ Initial Entry of Stock Balances
- ✓ Reservations

#### **Physical Inventory**

- ✓ Types of Physical Inventory
- ✓ Creating Physical Inventory Document
- ✓ Entering Physical Inventory Count

- ✓ List Of Inventory Differences
- ✓ Post the Difference

#### **Special Stocks and Special Procurement Types**

- ✓ Consignment
- ✓ Stock transport order
- ✓ Subcontracting
- √ Pipeline
- ✓ Returnable transport packaging RTP
- ✓ Third Party Processing

#### Valuation and Account Determination

- ✓ Introduction to Material Valuation
- ✓ Split Valuation
- ✓ Configure Split Valuation
- ✓ Defining Global Categories
- ✓ Defining Global Type
- ✓ Defining Local Definition& Assignment

#### **Invoice Verification**

- ✓ Basic Invoice Verification Procedure
- ✓ Invoice for Purchase Order
- ✓ Unplanned Delivery Costs
- ✓ Planned Delivery Costs
- ✓ Credit Memo
- ✓ Blocking the Invoice
- ✓ Releasing Blocked Invoices
- ✓ Subsequent Debit/Credit
- ✓ Automatic Settlements (ERS, Consignment, Pipeline)
- ✓ GR/IR Account Maintenance
- ✓ Stochastic Block
- ✓ Parking Invoice Document

# **Integration Concepts**

- ✓ Integration of MM with FI/CO Automatic Account Determination
- ✓ Integration of MM with SD Stock Transport Order (STO) Intra Company Stock Transfer
  - Inter Company or Cross Company Stock Transfer
- ✓ Integration of MM with PP

**MRP** Concepts

Planned Independent Requirements

**Consumption Based Planning** 

**Reorder Point Planning** 

# Automatic and Manual ROP Forecast Based Planning

# **Additional Topics**

- ✓ LSMW (Migration of the Data from Non SAP to SAP System)
- ✓ Controlling Settings (Cost Center and Cost Element Etc...)

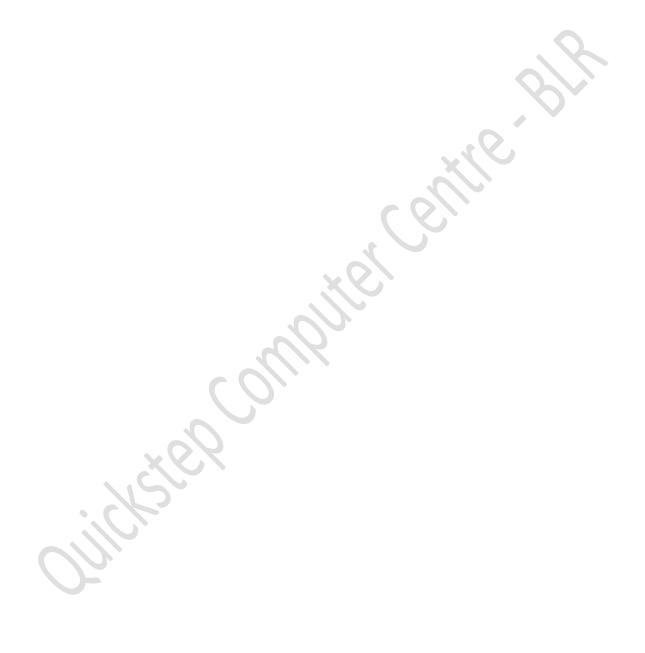